# Altium Designer klavye kısayolları

### Kısayollara kolay erişim

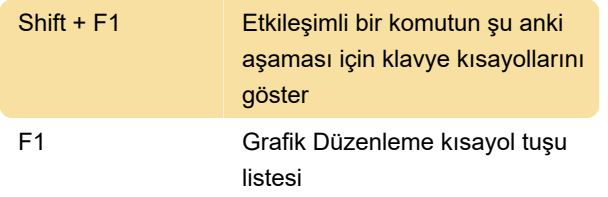

#### Kısayolları özelleştirme

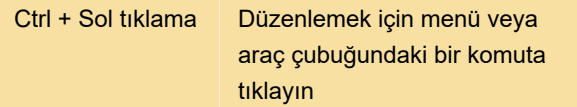

Bu, yeni bir kısayol ekleyebileceğiniz veya o anda atanmış olan kısayolu düzenleyebileceğiniz Komutu Düzenle diyalog penceresini açar.

### Genel

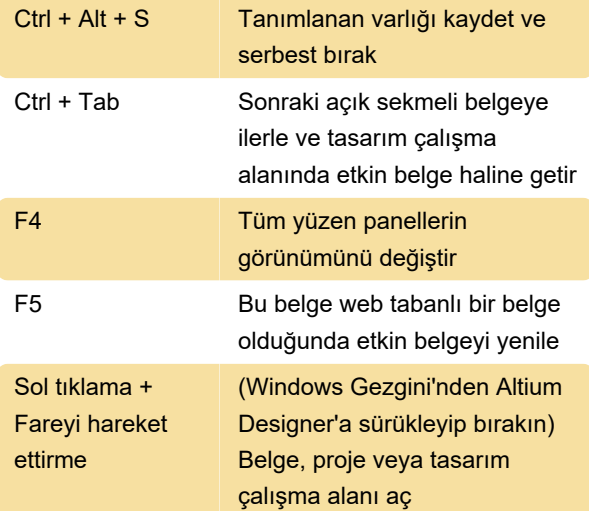

# Genel Düzenleyici kısayolları

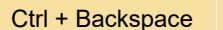

Yeniden yap

# SCH ve SCHLIB

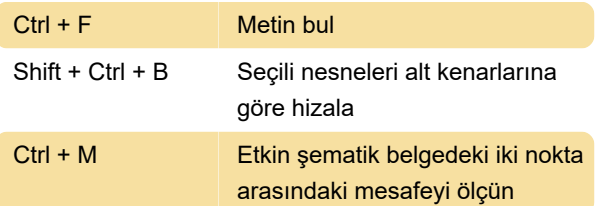

### Interactive

Availability of these shortcuts depends on the

interactive command and the specific design object that is the focus of that command.

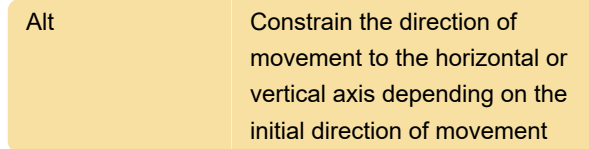

# PCB ve PCBLIB Düzenleyicisi

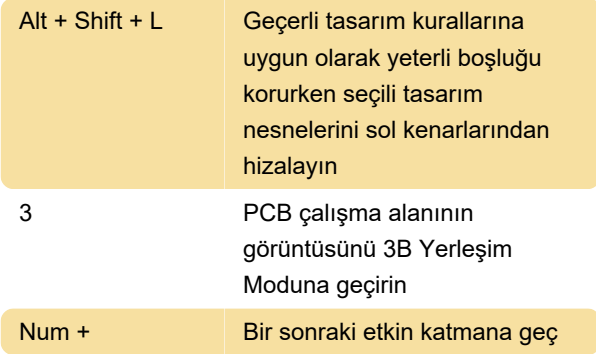

# Genel etkileşimli kısayollar

Not: Kullanılabilir kısayollar, etkileşimli komuta ve bu komutun odak noktası olan belirli tasarım nesnesine bağlı olacaktır.

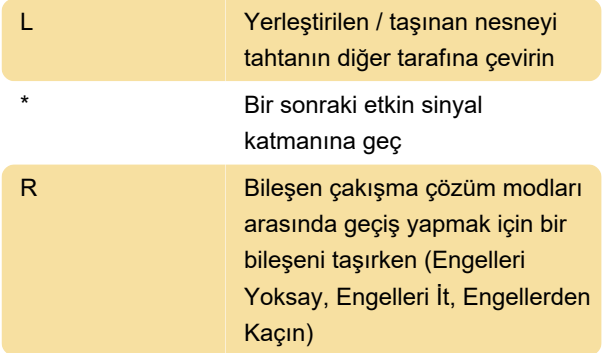

# Etkileşimli çokgen nesne

Not: Aşağıdaki ek kısayollar, çokgen şekilli nesnelerin yerleştirilmesi / düzenlenmesi ile ilgilidir - Çokgen Dökme, Bölge, Örtü Poligon, Çokgen Oda, Ekstrüde 3B Gövde, Tahta Şekli.

# 3D Gövde Yerleşimi

Not: Gerçekte kullanılabilen kısayollar, yerleştirilen veya taşınan 3B Modelin türüne bağlıdır - Ekstrüde, Silindir, Küre veya Genel 3B Model. Daha fazla bilgi için bu makalenin altında bulunan kaynak bağlantısını tıklayın.

#### 3D Görselleştirme

Not: Ek olarak, kartınızı görüntülerken (PCB Standard araç çubuğundaki (PCB Editor) veya PCB Lib Standard araç çubuğundaki (PCB Library Editor) uygun açılır alanı kullanarak önceden tanımlanmış 3B görünümler arasından hızlıca seçim yapabilirsiniz ( veya kütüphane bileşenleri) 3B olarak.

Ctrl + Num 7 Kartın (veya bileşenin) görünümünü, panele arka taraftan bakacak şekilde 3B olarak değiştirin

#### Yönetilen Bileşen Düzenleyici

Toplu Bileşen Düzenleme Modu

#### Komut Dosyası Belgesi Kısayolları

Bu ek kısayollar, metin tabanlı belgelerde komut dosyası oluştururken kullanılabilir.

#### Hızlandırıcı tuşlar

Hızlandırıcı tuşları menü sistemine bağlıdır. Ana menüdeki bir komuta erişmek için tuşların sıralı kullanımından oluşurlar.

Bunlar, bu tür anahtar dizilerinin bazı örnekleridir. Menülerdeki altı çizili harflere bakarak bu tür dizileri oluşturabilir ve ezberleyebilirsiniz.

Kaynak: Altium

Son değişiklik: 21.05.2021 19:24:13

Daha fazla bilgi için: [defkey.com/tr/altium-designer](https://defkey.com/tr/altium-designer-klavye-kisayollari?filter=basic)[klavye-kisayollari?filter=basic](https://defkey.com/tr/altium-designer-klavye-kisayollari?filter=basic)

[Bu PDF'yi özelleştir...](https://defkey.com/tr/altium-designer-klavye-kisayollari?filter=basic?pdfOptions=true)